# **PUBLIC HEARING AGENDA Florida Department of Revenue Property Tax Oversight**

October 13, 2016, 10:00 a.m., until all items are discussed Building 2, Room 1220, Capital Circle Office Complex 2450 Shumard Oak Blvd., Tallahassee, FL

This meeting is open to the public

## **Agenda Topics—Thursday, October 13, 2016**

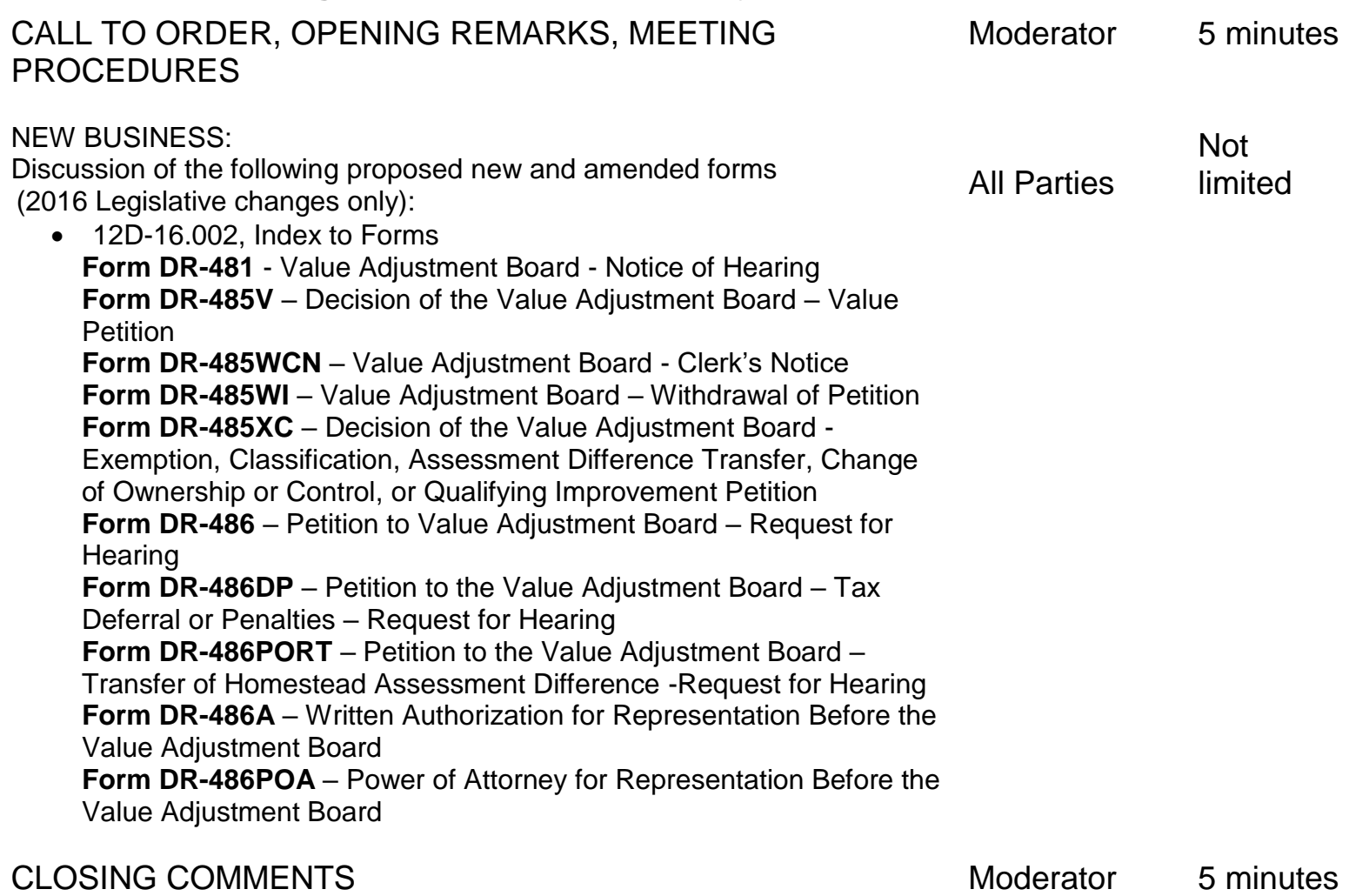

Handouts**:** Hearing agenda, draft forms as posted on the department's website at: **<http://dor.myflorida.com/dor/property/legislation/rules/>**

To register for this meeting (if not attending in person) go to the following link:

<https://attendee.gotowebinar.com/register/8765696301231934209>

## **WHAT TO EXPECT IF YOU PARTICIPATE**

## **Instructions for Joining**

You can join this meeting by:

- Attending in person or;
- Using your computer for a Webinar broadcast (a "virtual meeting").
	- To attend the virtual meetings, you must register on the Internet before the meeting. Register with the following link before the meeting:

<https://attendee.gotowebinar.com/register/8765696301231934209>

- Enter your name, contact information and click Register at the bottom of the screen.
- Once you register, a link with instructions to attend the meeting will be sent to the e-mail address you provided. Your registration ID link is unique to your e-mail.
- **IMPORTANT:** Save this e-mail electronically the link is complex if you save the email you can just open it and click on the link on the day of the meeting.
- To register additional persons, complete a separate registration at the link above.
- Attendees using Webinar broadcast have 3 options:
	- 1. Telephone with AUDIO PIN allows you to speak at the meeting. (All calls are muted. If you wish to ask a question or make a comment, email your request to [DORPTO@dor.state.fl.us](mailto:DORPTO@dor.state.fl.us) and wait your turn to speak.)
	- 2. Telephone with NO AUDIO PIN Listen Only. Email your questions or comments to [DORPTO@dor.state.fl.us.](mailto:DORPTO@dor.state.fl.us) In the Subject line, use "June 21 Public Workshop." All emails will be read aloud and entered into the transcript.
	- 3. Computer with mic and speakers allows you to speak at the meeting. Raise your hand using the Webinar Control and wait your turn.

### **What Happens During the Meeting?**

The meeting will be recorded and a court reporter will be in attendance for creation of an official transcript. The transcript will be posted to our web site and available approximately fifteen days after the conclusion of the meeting.

After you join the session:

- You will hear the meeting moderator:
	- Welcome everyone;
	- Explain the purpose of the meeting; and,
	- Have Department staff that is present introduce themselves.
- Then, the meeting moderator will ask for public comments and questions for each agenda item – after an item is announced, everyone has an opportunity to share comments or questions on it;
- After finishing the agenda, the moderator will:
	- Establish a time period for the submission of additional comments and questions; and,
	- Explain how to submit comments and questions.
	- End the meeting when the agenda is completed and all comments are heard.

#### **For Technical Support:**

If you have problems accessing the registration, contact Mike Cotton by email at [CottonM@dor.state.fl.us](mailto:CottonM@dor.state.fl.us) or by phone at 850-617-8870.